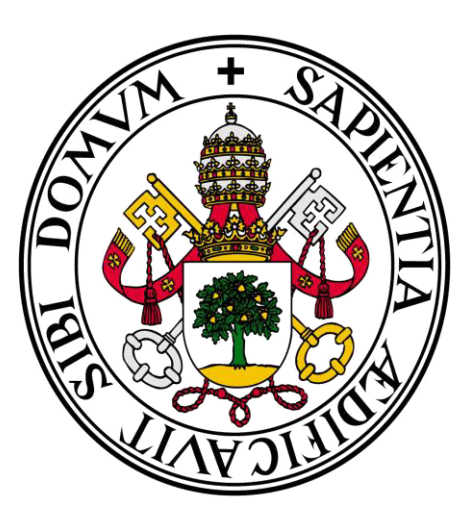

# Universidad de Valladolid

# **Facultad** de **Ciencias Económicas** y **Empresariales**

# **Grado** en **ADE**

# **Dinámica de la logística de palets**

# Presentado por: *María Rodríguez Gutiérrez*

*Valladolid, 29 de Junio de 2015* 

## **INDICE**

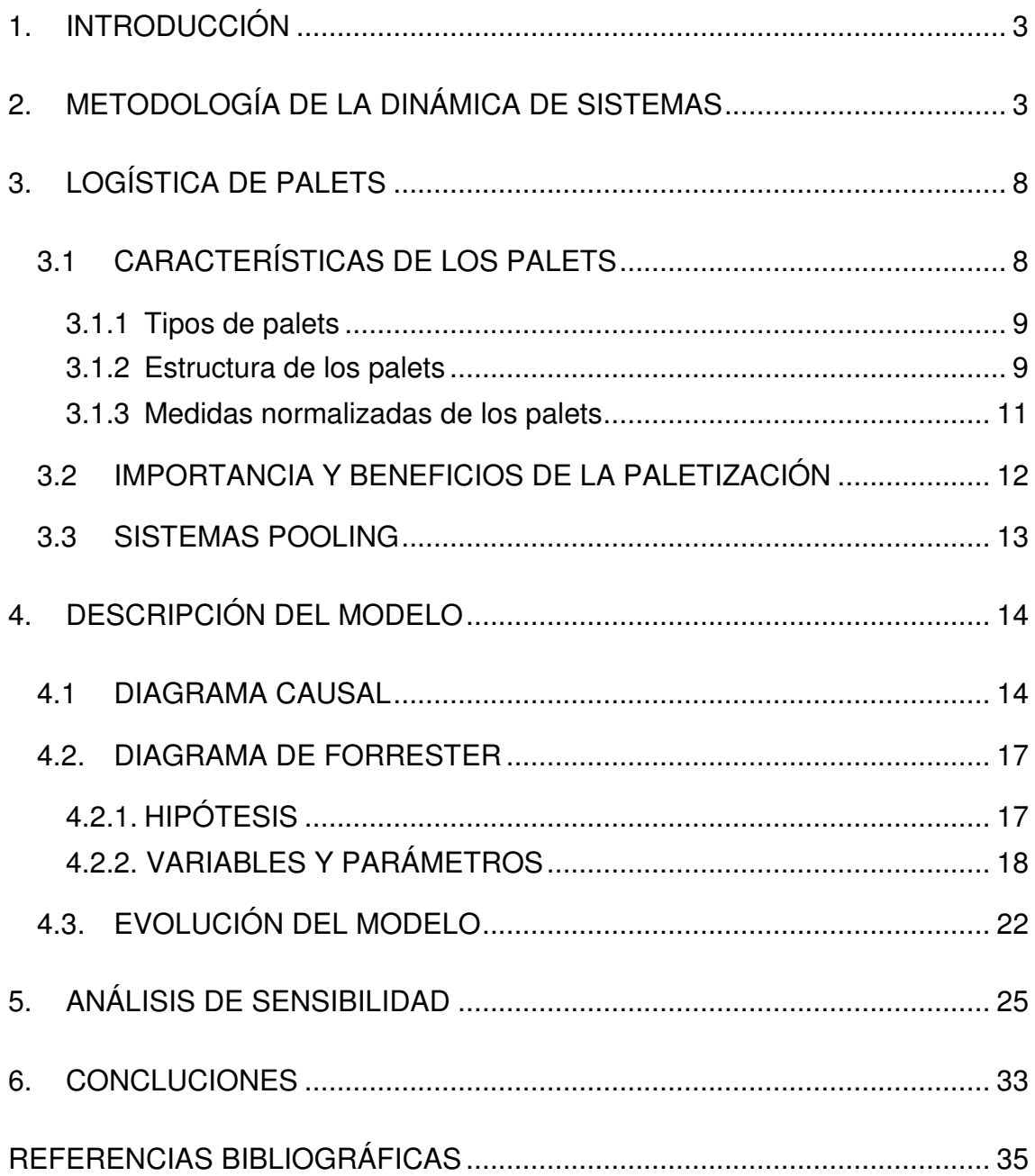

#### <span id="page-2-0"></span>**1. INTRODUCCIÓN**

<span id="page-2-1"></span>La globalización de mercados ha planteado necesidades logísticas importantes, razón por la cual es esencial que tanto los procesos como los productos y los servicios que forman la cadena de abastecimiento demanden sencillez y agilidad, además de una reducción de los costes operacionales.

La logística de palets se considera como una de las mejores prácticas de los procesos logísticos. Esto se debe a la multitud de beneficios que de ésta se derivan, tanto para las empresas como para los clientes e incluso para los consumidores finales.

En el presente trabajo, se intenta poner de manifiesto dichos beneficios que pueden obtenerse por el uso de la logística de palets, entre los cuales destaca la disminución de costes, debido en gran medida a que la logística de palets elimina ineficiencias en la cadena de abastecimiento y optimiza los recursos y procesos.

En la actualidad, muchas empresas han introducido en su logística los sistemas pooling. Estos sistemas se basan en el uso compartido del palet por parte de muchos usuarios, o dicho de otra forma, palets en arriendo. Desde una plataforma se ponen en arriendo palets a los clientes (empresas), las cuales hacen uso de éstos entregándolos a sus clientes minoristas o puntos de venta. Una vez hayan dado fin a su uso y los palets queden vacíos, se recogen y retornan de nuevo a la plataforma, donde se clasificarán según las condiciones de calidad en las que se encuentren (disponible, roto, etc.) y serán puestos en arriendo otra vez.

De esta forma, el uso de sistemas pooling, minimiza aún más los costes e incrementa la eficiencia en la cadena de distribución.

La metodología empleada para la realización de este trabajo es la Dinámica de Sistemas, aplicando los conocimientos de dicha metodología para el estudio de su aplicación a la logística de palets.

Puesto que para el correcto funcionamiento de los sistemas pooling influyen multitud de variables, en este trabajo se ha construido un modelo de un sistema pooling. Aplicando la Dinámica de Sistemas, se ha realizado el diagrama causal y el diagrama de Forrester, para poder observar más detalladamente la

3

influencia de las variables influyentes y el funcionamiento de estos sistemas. Además, introduciendo los datos numéricos asociados al modelo, se puede ver la evolución que presenta a lo largo del tiempo, y se realizan dos simulaciones para estudiar las modificaciones que presentan el modelo y su evolución como consecuencia de la modificación de alguna de sus variables.

El trabajo se estructura de la siguiente manera:

En el apartado 2 se desarrollan los conceptos teóricos de la Dinámica de Sistemas.

En el apartado 3 se analiza la logística de palets. Más concretamente, las características de los palets, la importancia que conllevan y los sistemas pooling.

A continuación, en el apartado4 se estudia el modelo de un sistema pooling aplicando para ello la Dinámica de Sistemas. De esta forma se obtienen el diagrama causal y el diagrama de Forrester, y se podrá observar la evolución del modelo.

Seguidamente, en el apartado 5 se realiza un análisis de sensibilidad, consistente en la variación de alguna de las variables del modelo inicial, para poder analizar que ocurre cuando se produzca dicho cambio. En este caso, se realizan dos simulaciones que se analizan de forma aislada. En la primera simulación se observa cómo afecta al modelo inicial un aumento del consumo y en la segunda un incidente del transporte.

Por último, en el apartado 6 se exponen las conclusiones del trabajo.

### **2. METODOLOGÍA DE LA DINÁMICA DE SISTEMAS**

La Dinámica de Sistemas se puede considerar una metodología que se utiliza en la explicación de modelos que estudian comportamientos de la vida real.

El comportamiento de los sistemas es analizado por la metodología de la Dinámica de Sistemas por medio de la construcción de modelos de simulación con soporte informático en los cuales se pone de manifiesto las relaciones entre la estructura del sistema y su comportamiento.

El ingeniero de sistemas del Instituto Tecnológico de Massachusetts (ITM), Jay W. Forrester fue quien desarrolló esta metodología durante los años 50, cuando una empresa norteamericana que se dedicaba a la fabricación de componentes electrónicos especializados le encargó una aplicación práctica, dando lugar a la Dinámica Industrial. Después de varios trabajos realizados por Forrester, esta metodología se amplía aplicándose a otros tipos de sistemas, surgiendo así la Dinámica de Sistemas, a mediados de la década de los 60.

Un sistema se entiende como un conjunto de partes interrelacionadas entre sí y del que se quiere conocer cómo se comporta globalmente. Algo fundamental a estudiar en los sistemas es cómo evoluciona en el tiempo, y cómo las interacciones entre los elementos que forman parte del sistema determinan esa evolución. Para ello, se deben seleccionar unas variables relevantes, las cuales pueden clasificarse en endógenas o exógenas. Las variables endógenas describen los efectos susceptibles de ser modificados desde el exterior, mientras que el comportamiento de las variables exógenas, está determinado por la estructura del propio sistema.

Los elementos de la Dinámica de Sistemas son el Diagrama Causal, y el Diagrama de Forrester, que se explican a continuación.

Un diagrama causal permite conocer la estructura de un sistema dinámico, estableciendo las relaciones causa-efecto que existen entre los elementos que forman parte del sistema. Dichas relaciones pueden ser positivas o negativas.

Suponemos dos variables del sistema denotadas por A y B. Si A influye en B, decimos que A es la variable *causa* y B la variable *efecto*. La relación causaefecto entre ambas variables se representa a través de una flecha:

La relación entre ambas variables será positiva si estas varían en el mismo sentido, se indicará sobre la flecha un signo positivo. Por el contrario, si la relación que existe entre las variables es negativa, las variaciones entre las variables tienen sentido contrario, y se indicará con un signo negativo sobre la flecha.

Los diagramas causales pueden clasificarse en función de la estructura de los sistemas, pudiendo distinguirse dos tipos básicos de estructuras causales:

- Sistema de estructura causal simple: Las variables que forman el sistema actúan sobre las demás sin que se de ningún tipo de interrelación entre ellas, es decir, no poseen cadenas de relaciones causa-efecto cerradas.
- Sistema de estructura causal compleja: Su característica principal es que están formados por cadenas de relaciones causa-efecto cerradas, lo que se denominan *bucles* o *ciclos de realimentación*, los cuales pueden ser positivos o negativos:
	- $\checkmark$  Bucles de realimentación positiva: la variación de un elemento se propaga a lo largo del bucle reforzando la variación inicial. Será positivo si el número de relaciones causa-efecto negativas es par o nulo y su resultado es una expansión o una depresión del sistema.
	- $\checkmark$  Bucles de realimentación negativa: la variación de un elemento se propaga a lo largo del bucle contrarrestando la variación inicial. Al contrario que los anteriores, será negativo si el número de relaciones causa-efecto negativas es impar, siendo su resultado una estabilización del sistema., es decir, tiende a crear equilibrio.

El Diagrama de Forrester, o Diagrama de Flujos, consiste en una representación gráfica de los sistemas dinámicos. Se obtiene a partir de un Diagrama Causal, clasificando las variables que lo forman en diferentes tipos: niveles, flujos, variables auxiliares, variables exógenas y constantes. Todas estas variables están unidas entre sí por dos tipos de canales: canales materiales y canales de información, los cuales transmiten unidades de materia prima o información entre las variables, respectivamente.

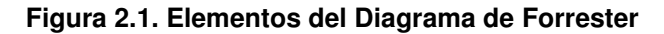

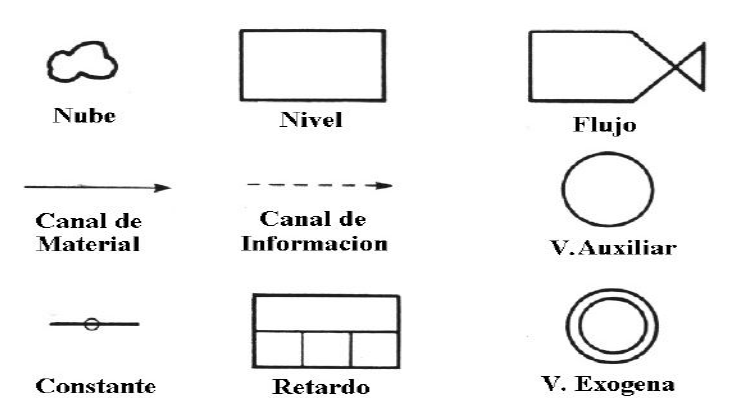

Fuente: Blogspot Julio Jiménez

Las *variables de nivel* constituyen un conjunto de variables cuya evolución es significativa para el estudio del sistema. Representan "depósitos" en los que se acumula la materia, y varían a través de las *variables de flujo*.

Cada nivel puede llevar asociado uno o más flujos de entrada (FE) y uno o más flujos de salida (FS), de tal forma que la ecuación que representa la evolución del nivel es:

$$
N(t) = N(0) + \int_{0}^{T} (FE(t) - FS(t))dt
$$

O, de otra forma:

$$
\frac{dN}{dt} = FE - FS
$$

Dicha ecuación, se puede escribir de forma aproximada como:

$$
N(t + \Delta t) = N(t) + \Delta t [FE(t) - FS(t)]
$$

Las *variables auxiliares* muestran etapas intermedias en el cálculo de los valores de los flujos a partir del valor de los niveles.

Las *variables exógenas* son aquellas que se determinan fuera del sistema, pero que representan una influencia sobre él.

Las *constantes* representan valores fijos del sistema.

Las *nubes* son fuentes o sumideros, niveles sin interés que representan una cantidad infinita de material.

Los *retrasos o retardos* nos indican que la transmisión que se produce en la relación causal que une dos variables no es inmediata. Pueden afectar a la transmisión de material o de información. Su existencia obliga a introducir más niveles en el modelo, pudiendo ser estos de dos tipos:

- Retrasos Materiales: tienen lugar cuando lo que se transmite es materia. Se sitúan entre variables que se unen a través de canales materiales: niveles y flujos. Existen retrasos materiales de primer orden (se introduce un nivel) y retrasos materiales de tercer orden (introducir tres niveles).
- Retrasos de Información: tienen lugar cuando es necesario almacenar y conservar información antes de tomar decisiones. Tienen lugar entre variables que se encuentran unidas mediante canales de información.

### <span id="page-7-0"></span>**3. LOGÍSTICA DE PALETS**

#### <span id="page-7-1"></span>**3.1 CARACTERÍSTICAS DE LOS PALETS**

El palet (también palé o pallet), es considerado uno de los sistemas de estandarización de carga más simple y utilizado en la actualidad. Consiste en una plataforma horizontal que permite el agrupamiento de la mercancía sobre ella, constituyendo la unidad de carga. Su definición concreta, se encuentra recogida en la norma ISO 445: *"plataforma horizontal rígida, cuya altura está reducida al mínimo compatible con su manejo mediante carretillas elevadoras, transpaletas o cualquier otro mecanismo elevador adecuado, utilizado como base para agrupar, apilar, almacenar, manipular y transportar mercancías y cargas en general".*

La paletización (carga de mercancías sobre un palet) comenzó durante la Segunda Guerra Mundial, cuando el ejército estadounidense suministró material militar de esta forma a sus tropas en Europa.

#### **3.1.1 Tipos de palets**

<span id="page-8-0"></span>La utilización de palets por parte de las empresas, se basa en ejecutar sus operaciones de agrupación, almacenamiento y traslado de mercancías. Estas operaciones puede decirse que son comunes a todas las empresas, sin embargo, estas se diferencian por el tipo de producto, peso y volumen. Por ello, es necesaria la existencia de diferentes tipos de palets, con la finalidad de poder satisfacer a todos los sectores e industrias.

Atendiendo a diferentes clasificaciones, existen los siguientes tipos de palets:

#### a) En función del tipo de material

Los primeros palets que se fabricaron eran de madera, puesto que era un material económico y de fácil adquisición, pero con el paso del tiempo, los palets han ido evolucionando. En la actualidad, podemos encontrar palets fabricados de diversos tipos de materiales, como cartón, plástico, metal, fibra prensada etc.

#### b) En función de su utilización

- Recuperable: este tipo de palet es adecuado para ser utilizado en múltiples ciclos de utilización.
- De un solo uso o fondo perdido: como su propio nombre indica, este tipo de palets son destinados a ser desechados después de un solo ciclo de utilización.
- Intercambiable: estos palets se pueden sustituir por otros de iguales características en base a un mutuo convenio entre empresas.

#### **3.1.2 Estructura de los palets**

<span id="page-9-0"></span>En función de la estructura, podemos encontrar dos grandes clasificaciones de los palets:

a) Palets de tacos

Generalmente este tipo de palets está formado por 9 tacos, pero existen también de 4 o 6 tacos (de formato pequeño) y de 12 tacos (formato grande). Estos palets de tacos permiten el paso de las palas del aparato elevador por sus cuatro lados, por eso se denominan también palets de 4 entradas. Podemos distinguir entre:

Palets de 4 entradas

Está compuesto, generalmente, por 9 tacos, y su parte inferior está formada por 3 patines. Es la estructura más común y utilizada, y puede ser manipulado por todos los aparatos de elevación (carretilla elevadora, transpaleta, apilador…).

- Palets de 4 entradas perimétricos o enmarcados

Generalmente, también suele estar compuesto por 9 tacos, pero su parte inferior está constituida por 5 maderas formando un marco. Puede ser manipulado por cualquier aparato de elevación, excepto el apilador. Esta estructura mejora la estabilidad para poder ser remontado.

b) Palets de travesaños o largueros

Este tipo de palets suele estar formado normalmente por 3 travesaños o largueros, pero existen también de 2 travesaños (formato pequeño) y de 4 travesaños (formato grande).

En esta estructura, las palas de un aparato elevador pueden entrar únicamente por los dos lados opuestos del palet, por lo que se pueden denominar palets de 2 entradas. Podemos distinguir entre:

- Palets de 2 entradas sin maderas bajeras

Está compuesto por varias maderas en la base superior y los correspondientes travesaños. Esta estructura de palet es adecuada para poder ser manipulado por todos los aparatos de elevación.

Palets de 2 entradas semireversibles

Está compuesto por varias maderas en la base superior, los correspondientes travesaños y tres maderas en la base superior.

Es adecuado para poder ser manipulado con carretilla elevadora y transpaleta, y posee una buena estabilidad para poder ser remontado.

Palets de 2 entradas reversibles o de doble cara

Está compuesto por varias maderas en su base superior, los correspondientes travesaños y las mismas maderas de la base superior, en su base inferior. Las dos bases pueden recibir indistintamente la carga.

Estos palets sólo pueden ser manipulados por la carretilla elevadora, y poseen la máxima estabilidad a la hora de ser remontados.

#### **3.1.3 Medidas normalizadas de los palets**

<span id="page-10-0"></span>Las dimensiones de los palets vienen fijadas de forma que sean submúltiplos de las dimensiones longitudinal y transversal del lugar donde se vayan a transportar, con la intención de optimizar el espacio del medio de transporte, como puede ser el receptáculo de un camión, tráiler, furgón, bodegas de avión, vagón ferroviario etc.

Además, existe una necesidad de utilizar medidas estándar para todos los palets, pues en caso de no existir dichas medidas, habría innumerables menciones de palets, por lo que es necesario normalizar o estandarizar las medidas que deben tener.

La utilización del palet normalizado viene determinada en su mayoría por las necesidades del cliente y de los medios de transporte. Actualmente existen dos medidas de palets normalizadas, el europalet, de 1.200 x 800 mm, utilizado sobre todo en Europa, y el universal, de 1.200 x 1.000 mm, propio del mercado americano y japonés.

Otra característica importante es la resistencia del palet, muy relacionada con su función. Se consideran varios tipos de resistencia, tales como la resistencia a la compresión, que sirve para conocer la carga máxima que puede soportar el palet, la resistencia a la flexión, que es un dato importante para la utilización de eslingas, y la resistencia al impacto, que determina el aguante a golpes en el caso de caídas accidentales.

Por tanto, puede decirse que de la elección apropiada del palet, por sus diferentes estructuras, tipos, resistencia y características, se asegura el éxito de que la mercancía transportada llegue en perfectas condiciones al destino final, así como una buena y eficiente gestión en la distribución.

#### <span id="page-11-0"></span>**3.2 IMPORTANCIA Y BENEFICIOS DE LA PALETIZACIÓN**

La apertura de los mercados y la globalización internacional hacen que el comercio sea cada día mayor y ha convertido al palet en un elemento imprescindible para la distribución de los productos.

Una de las operaciones más repetitivas en la cadena de distribución es la manipulación física de mercancías. Siempre antes y después de un almacenamiento y de un transporte, existe una manipulación. La forma más lógica de reducir este coste, es lograr mover de una sola vez el mayor número de cajas o productos. Esta es la razón por la cual es tan importante el uso de los palets.

La paletización ha sido considerada como una de las mejores prácticas de los procesos logísticos, ya que permite un mejor desempeño de las actividades de carga, transporte, descarga y almacenamiento de mercancías; optimizando el uso de los recursos y la eficiencia de los procesos que se realizan entre los integrantes de la cadena de abastecimiento.

La paletización permite obtener importantes ahorros en los sistemas de distribución, y entre sus principales ventajas destacan:

- Disminución de los tiempos de carga, descarga y almacenamiento de las mercancías.
- Disminución de la cantidad de mano de obra en las operaciones.
- Optimización del espacio de almacenamiento, ya que permite mayores alturas del apilado de mercancías.
- Reducción del riesgo de roturas y pérdidas durante la manipulación y el transporte.
- Disminución de costes.
- Mejora de la productividad.

#### <span id="page-12-0"></span>**3.3 SISTEMAS POOLING**

El "pooling" es el uso compartido de palets por parte de muchos usuarios. Más concretamente, se define como la combinación o reutilización de recursos con el objetivo de obtener una mejora en los procesos operacionales y un ahorro de costes.

Un sistema pooling se conoce como un conjunto de organizaciones de servicios por las cuales las partes intervinientes en un determinado tráfico de productos acuerdan la adopción de un sistema de arriendo de palets, con el objetivo principal de: minimizar costes de almacenaje, manipulación y transporte de las unidades de cargas.

#### **Funcionamiento de los sistemas pooling**

Las empresas productoras de pallets, generalmente cuentan con estructuras operativas en diferentes regiones, donde se lleva a cabo el ciclo de recorrido de los palets. Desde dichas estructuras operativas, se entregan palets en arriendo a empresas fabricantes y centros de distribución, los cuales envían sus mercancías a diferentes puntos de venta.

Los palets utilizados en la entrega de mercancías son los mismos que retornan al origen, donde se revisan que vuelvan en perfectas condiciones, reparándolos o higienizándolos en los casos precisos, y puestos posteriormente de nuevo en arriendo.

Actualmente, estos sistemas son cada vez más comunes en la logística de las empresas, pues a la importancia que conllevan por si solos los palets, se adquieren las ventajas de estos sistemas. Entre ellas, destacan la reducción de costes de administración y operación, la optimización de recursos y una mayor eficiencia en la cadena de distribución.

#### <span id="page-13-0"></span>**4. DESCRIPCIÓN DEL MODELO**

La dinámica de los sistemas pooling se basa en la entrega en arriendo de palets a clientes (empresas), los cuales darán uso a los palets en diferentes puntos de venta. Una vez queden vacíos los palets, la plataforma se hace cargo de la recogida de los mismos para volver a ponerlos a disposición de otros clientes.

Para este estudio, se van a analizar los sistemas pooling de palets de madera, pues este tipo de palets son los más solicitados, debido a su bajo precio, bajo coste de reparación y la posibilidad de ser reutilizados en múltiples ciclos.

#### <span id="page-13-1"></span>**4.1 DIAGRAMA CAUSAL**

Para entender cómo funciona este ciclo dinámico, se va a describir el funcionamiento de las variables que influyen en estos sistemas, con el objeto de llegar a la construcción de un diagrama causal.

Todo el proceso funciona bajo un sistema informático que informa a la plataforma de los palets que se quedan vacíos, así como de las entregas que habrán de realizarse a los clientes. Generalmente, la planificación de recogida y entrega suele ser semanal.

La recogida de palets vacíos tiene lugar en los diferentes puntos de venta, siendo la plataforma la encargada en desplazarse a por los mismos a dichos puntos de venta. Es por ello que el transporte aquí requiere de cierta atención,

pues dependiendo de las características del punto de venta en el que se estén recogiendo los palets, el transporte deberá ser uno u otro.

En este contexto, el transporte deberá adecuarse a las condiciones físicas del lugar de recogida.

Por ejemplo, para puntos de venta que se encuentran en zonas céntricas de las ciudades, las condiciones son más estrictas, pues el acceso a los puntos de venta localizados en esta zona requiere un transporte adecuado, como pueden ser camiones de un tamaño específico, que cuenten con una trampilla elevadora y transpaleta. Además, deben adecuarse también a la limitación en el tiempo, cumpliendo el horario de carga y descarga permitido.

Sin embargo, para puntos de venta localizados en la periferia o en grandes superficies, bastaría el uso de camiones grandes, ya que no existe ningún impedimento en cuanto a las características del lugar, del transporte o del horario permitido.

Una vez que se han recogido los palets vacíos, se llevan de vuelta a la plataforma logística para volver a ponerlos en circulación. No obstante, para poder volver a poner en circulación los palets, antes deben ser clasificados uno a uno, revisando que cumplan unas normas de calidad.

Si el palet cumple la norma de calidad, se considera disponible, y está listo para volver a ser entregado a los clientes.

Si el palet está dañado (roto), se repara sustituyendo las piezas dañadas por piezas en buen estado. Una vez esté reparado, el palet pasa a ser disponible.

Si el palet está sucio (contaminado por suciedad, olor, etc.), se somete a un proceso de lavado. Si una vez lavado se considera que cumple las normas de calidad, se reclasificará a disponibles.

Cuando el palet clasificado cuenta con más de 8 elementos rotos o deteriorados, ya no es rentable, por lo que se decide no volver a utilizarlo, y pasa a ser no válido. Estos palets no válidos se desmontan, utilizando las piezas que sigan siendo útiles para la reparación de palets deteriorados. El resto de las piezas del palet que se consideren como no válidas, se destinan a la reutilización de madera en otros usos. Generalmente, estas piezas se

mandan a unos molinos especiales donde se tritura totalmente la madera y se la da otros usos, como puede ser la fabricación de tableros aglomerados.

Un aspecto importante es este reciclaje que se da a los palets que ya no son rentables, contribuyendo así a la mejora del medioambiente. Además, el ser un proceso de reutilización constante de palets (alquiler), supone una menor tala de árboles para su fabricación. Por tanto, el palet como tal, no supone contaminación alguna para el medioambiente.

Para todo este proceso de clasificación, la plataforma debe contar con maquinaria especializada para la inspección y reparación de cada palet.

En la actualidad este proceso está automatizado, para que la productividad sea lo más adecuada. A la vista está en los datos, ya que antes podían clasificarse alrededor de 1.300 palets en una jornada, y actualmente se llegan a clasificar hasta 4.000 palets.

Una vez clasificados, los palets disponibles que cumplen la calidad requerida, se vuelven a poner en arriendo a disposición de los clientes, y continuar así el mismo recorrido.

Una variable importante a tener en cuenta es el consumo. El sector prioritario donde más introducido está el sistema pooling es en el de la alimentación. Es por ello que cuanto más se consuma, antes "se vaciarán" los palets, y con mayor regularidad habrá que realizar su recogida, acelerando de esta manera la dinámica del sistema.

En función de lo visto anteriormente sobre la dinámica de los sistemas pooling, se recogen a continuación las variables vistas que influyen sobre los mismos, creando un diagrama causal, con el objetivo de conocer la estructura de estos sistemas dinámicos.

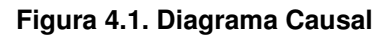

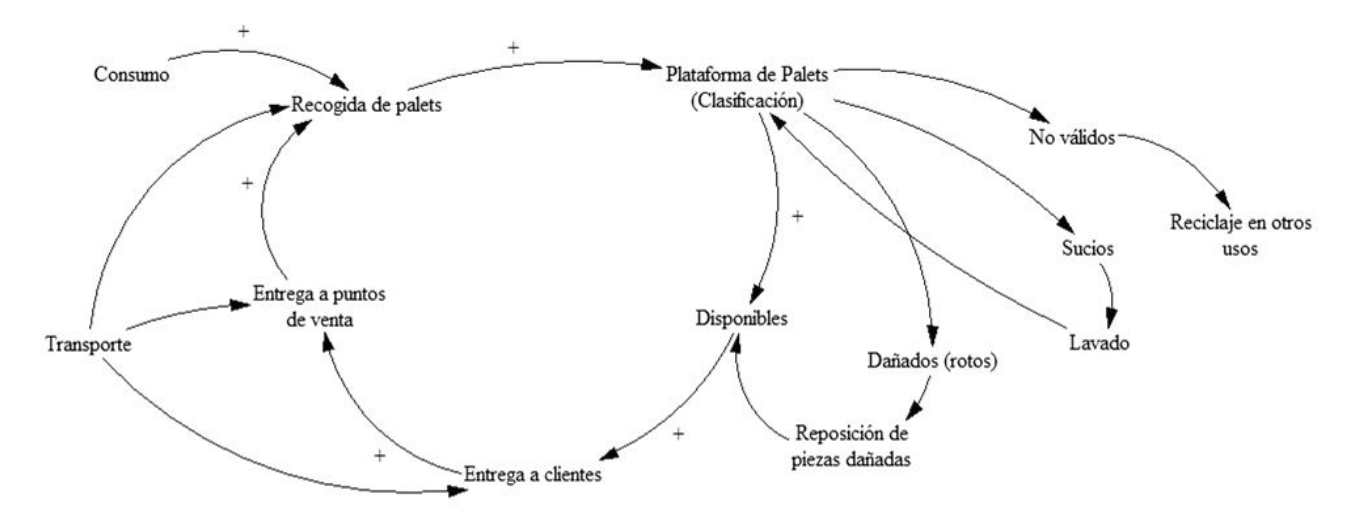

Fuente: Elaboración propia.

#### <span id="page-16-0"></span>**4.2. DIAGRAMA DE FORRESTER**

#### <span id="page-16-1"></span>**4.2.1. HIPÓTESIS**

Para el estudio de la dinámica de los sistemas pooling, nos centraremos en su estudio a nivel regional, pues estos sistemas llevan a cabo su actividad por regiones.

Supondremos la existencia de una única plataforma en la región, donde se llevará a cabo el ciclo de recorrido de los palets.

Como se ha mencionado anteriormente, se van a analizar los sistemas pooling de palets de madera, pues este tipo de palets son los más solicitados, debido a su bajo precio, bajo coste de reparación y la posibilidad de ser reutilizados en múltiples ciclos.

Además, el tiempo se medirá de forma discreta, considerando una unidad de tiempo como un día.

Los valores iniciales de los niveles serán 0.

#### <span id="page-16-2"></span>**4.2.2. VARIABLES Y PARÁMETROS**

Para poder modelizar este sistema, se van a definir las variables y parámetros que lo forman.

Este modelo cuenta con cinco niveles o variables de estado:

*1.* ClasifPalets\_t, *(CP(t))*: Este nivel muestra el número de palets en la plataforma que se han recogido en un momento t.

Flujos de entrada:

*Recogida de Palets, (FE(t))*: Este flujo de entrada representa los palets vacíos que son recogidos y se llevan a la plataforma diariamente. Se define como:

#### $FE(t) = P$

Donde P es el número de palets vacíos que entran a la plataforma.

- *Lavado de Palets, (LAV(t))*: Representa los palets sucios que han sido lavados y son reclasificados de nuevo, por lo que este flujo de entrada será también un flujo de salida de palets sucios que se verá posteriormente. Se define como:

$$
LAV(t) = \mathcal{E} * PS(T)
$$

Donde ε es el porcentaje de palets sucios que son lavados para su posterior uso.

Flujos de salida:

- *FS1(t)*: Representa los palets vacíos que son clasificados como disponibles, al cumplir con las condiciones de calidad requeridas. Se define como:

$$
FS1(t) = \alpha * CP(t)
$$

Donde α es el porcentaje de palets vacíos que pasan a ser disponibles.

- *FS2(t)*: Representa los palets vacíos que han sido clasificados como rotos. Se define como:

$$
FS2(t) = \beta * CP(t)
$$

Donde β es el porcentaje de palets que en la clasificación se consideran como rotos.

- *FS3(t):* Representa los palets vacíos que pasan a ser no válidos tras la clasificación. Se define como:

$$
FS3(t) = \rho * CP(t)
$$

Donde ρ es el porcentaje de palets vacíos que se consideran no válidos, o no rentables.

- *FS4(t):* Representa los palets vacíos que se han clasificado como sucios, o no higiénicos por otras causas. Se define como:

$$
FS4(t) = \omega * CP(t)
$$

Donde ω es el porcentaje de palets que se han considerado como tal en la clasificación de palets vacíos.

*2. PaletsDispo\_t, (PD(t)):* Este nivel muestra el número de palets que han sido clasificados como disponibles y pueden ser entregados a clientes.

Flujos de entrada:

- *FS1(t)*: definido anteriormente.
- *Reparación de palets rotos, (REP(t))*: Representa los palets rotos que tienen que ser reparados para su posterior puesta a disposición como disponibles. Se define como:

$$
REP(t) = b * PR(t)
$$

Donde b es el porcentaje de palets rotos que se llevan a reparar.

Flujos de salida:

- *Entrega a clientes, (ENT(t))*: Representa los palets disponibles que son entregados a los clientes. Se define como:

$$
ENT(t) = \gamma * PD(t)
$$

Donde Y es el porcentaje de los palets disponibles que son entregados a los clientes.

*3. PaletsRotos\_t, (PR(t)):* Este nivel muestra el número de palets que han sido clasificados como rotos.

Flujos de entrada:

- *FS2(t):* definido anteriormente

Flujos de salida:

- *ReparaciónPR\_t, (REP(t))*: definido anteriormente.
- *4. PaletsNoVal\_t, (PNV(t)):* Este nivel muestra el número de palets que han sido clasificados no válidos.

Flujos de salida:

- *FS3(t):* definido anteriormente.

Flujos de entrada:

- *Reciclado de palets no válidos, (REC(t))*: Representa los palets no válidos a los que se les lleva a cabo un proceso de reciclado. Se define como:

$$
REC(t) = \lambda * PNV(t)
$$

Donde  $\lambda$  es el porcentaje de palets no válidos que se reciclan.

*5. PaletsSucios\_t, (PS(t)):* Este nivel muestra el número de palets que han sido clasificados como sucios.

Flujos de entrada:

- *FS4(t):* definido anteriormente.

Flujos de salida:

- *LAV(t)*: definido anteriormente.

Una vez definidas todas las variables, a continuación se plantea el sistema de ecuaciones que rigen el comportamiento del modelo en tiempo discreto:

- $CP(t + Δt) = CP(t) + Δt[P + E PS(t) (α+B+ρ+ω)CP(t)]$
- PD(t +  $\Delta t$ ) = PD(t) +  $\Delta t$ [ $\alpha$ CP(t) +  $\Delta$ PR(t) YPD(t)]
- PR(t +  $\Delta t$ ) = PR(t) +  $\Delta t$ [βCP(t) bPR(t)]
- PNV(t +  $\Delta t$ ) = PNV(t) +  $\Delta t$ [ρCP(t)  $\lambda$ PNV(t)]
- $PS(t+ \Delta t) = PS(t) + \Delta t[\omega CP(t) EPS(t)]$

Dado que hemos supuesto que la unidad de tiempo es el día, ∆t = 1, por lo que podemos transformas las ecuaciones anteriores en ecuaciones en diferencias de primer orden, dando lugar al siguiente conjunto de ecuaciones:

- CP(t +1) = CP(t) + P +  $\epsilon$  PS(t) ( $\alpha$ + $\beta$ + $\alpha$ + $\omega$ )CP(t)
- PD(t + 1) = PD(t) +  $\alpha$ CP(t) + bPR(t)  $YPD(t)$
- $\blacksquare$  PR(t + 1) = PR(t) +  $\beta$ CP(t) bPR(t)
- PNV(t + 1) = PNV(t) +  $\rho CP(t) \lambda PNV(t)$
- $PS(t+ 1) = PS(t) + \omega CP(t) EPS(t)$

A continuación se muestra el Diagrama de Forrester asociado al modelo:

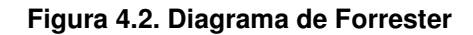

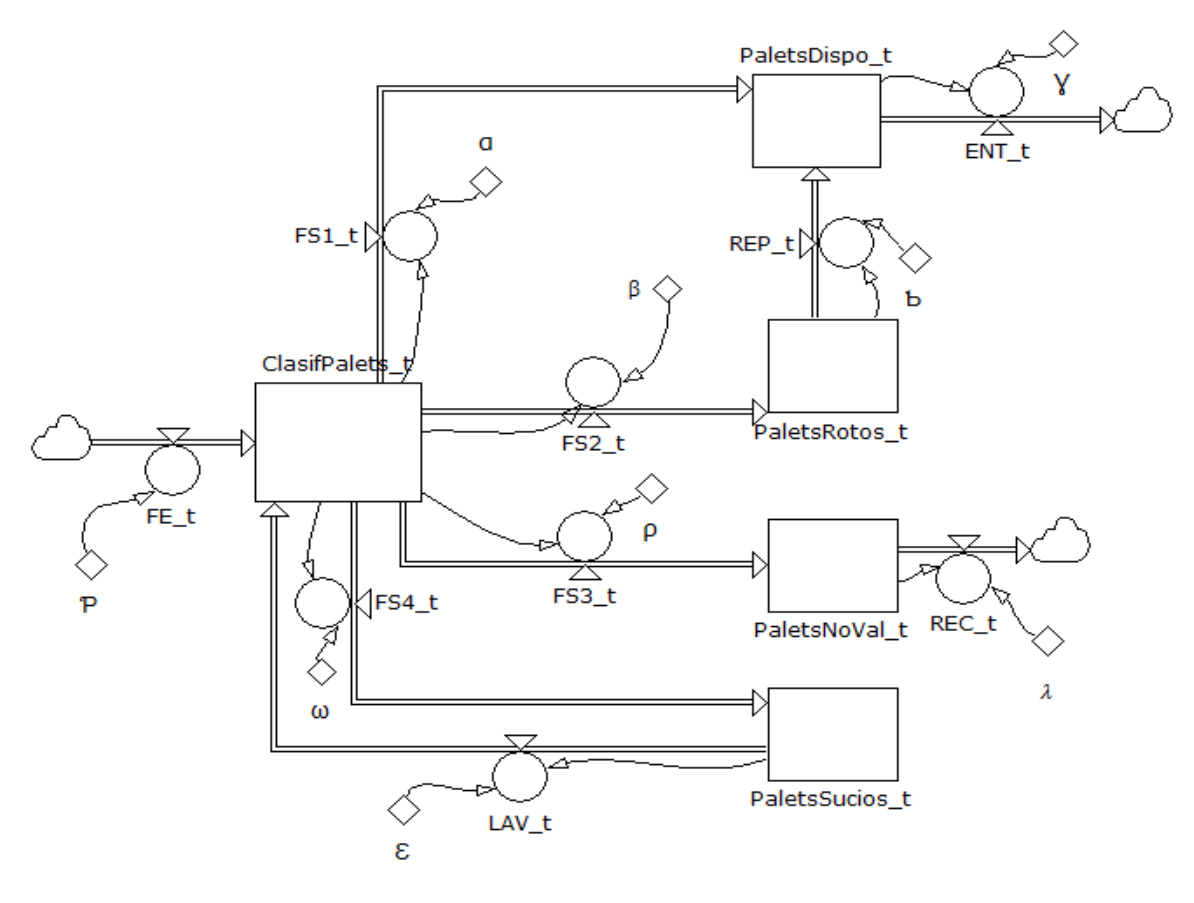

Fuente: Elaboración propia

#### <span id="page-21-0"></span>**4.3. EVOLUCIÓN DEL MODELO**

Una vez realizados los diagramas, tanto causal como de Forrester, se puede observar cierta complejidad en el modelo de sistemas pooling, causada por la influencia de un número elevado de variables.

Por esta razón, se estudiará la evolución del modelo a través de simulaciones numéricas, con el objetivo de poder comprender mejor el funcionamiento de estos sistemas.

Para la realización de la simulación, en necesario recoger los datos numéricos asociados al modelo.

Se partirá de unos valores iniciales en t=0, y se estudiará la evolución que presenta a lo largo del tiempo.

> Datos numéricos:

Para realizar la simulación, se van a suponer los datos numéricos asociados a las diferentes variables que forman el modelo, en una plataforma de palets concreta.

En esta plataforma, se recogen aproximadamente unos 90.000 palets vacíos al mes.

Dado que en este estudio se ha fijado como unidad de tiempo el día (Δ*t*=1día), el número de palets vacíos que se recogerán por día será de 4.285, considerando que un mes tiene 21 días laborables.

Este valor de 4.285 palets vacíos, es el correspondiente a P, variable exógena que define el flujo de entrada de palets vacíos (FE(t=0)).

Los niveles en t=0, parten de un valor inicial nulo, por lo que:

- $CP(t=0) = 0$
- $-$  PD(t=0) = 0
- $-$  PR(t=0) = 0
- $-$  PNV(t=0) = 0
- $PS(t=0) = 0$

Las constantes definidas, serán por definición elementos invariantes del sistema, es decir no se modifican con el tiempo.

La mayoría de los palets vacíos que entran en plataforma, no suelen llevar consigo ningún problema, cumpliendo de esta manera con las condiciones de calidad establecidas. La constante α, representa el porcentaje de palets que directamente son clasificados como disponibles, y su valor asciende a un 65%.

Estos palets ya están en condiciones de ser entregados a los clientes. La constante Y refleja el porcentaje diario de palets entregados, siendo su valor de un 85%.

Los palets que son clasificados como rotos, están representados por la constante β, y suele ser un 27% del total de palets vacíos. Estos palets rotos,

son reparados en su totalidad el mismo día que entran en la plataforma, por lo que la constante b será del 100%, y pasarán a ser disponibles.

Un pequeño número de palets recogidos, no cumplen las condiciones higiénicas necesarias, por lo que se clasifican como palets sucios. La constante ω representa ese porcentaje y es de un 6%. Todos esos palets sucios son lavados en el mismo día, por lo que la constante Ɛ es un 100%, y pasarán de nuevo a la clasificación.

Por último, la constante ρ determina el porcentaje de palets que se consideran no válidos, siendo su valor un 2%. Inmediatamente esos palets no rentables pasan a un ciclo de reciclaje, siendo  $\lambda$  del 100%.

Por tanto, quedan definidos todos los valores numéricos asociados a las variables del modelo, donde podemos verlo más claramente en la siguiente tabla:

**Tabla 4.1. Datos numéricos asociados al modelo** 

|      | α | β ρ ω γ |  | $\mathbf{b}$ $\lambda$ $\mathbf{c}$ |  |
|------|---|---------|--|-------------------------------------|--|
| 4285 |   |         |  | 65% 27% 2% 6% 85% 100% 100% 100%    |  |

Fuente: elaboración propia

Introduciendo los valores de las variables en el diagrama de Forrester, podemos ver la evolución de los niveles asociados al modelo en el gráfico 4.1.:

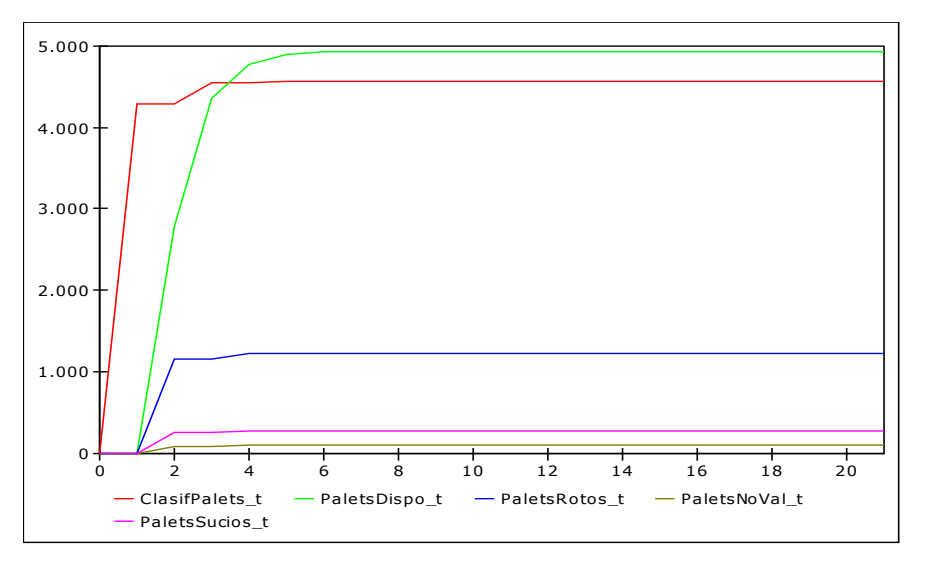

**Gráfico 4.1. Evolución de los niveles asociados al modelo** 

Fuente: Elaboración propia

Como puede verse en los gráficos, todos los niveles asociados al modelo representan una dinámica ascendente durante los cuatro primeros días. Posteriormente, el flujo de los niveles se distribuye de forma constante a lo largo de los días.

El nivel de palets disponibles, *PaletsDispo\_t*, es el que alcanza un mayor nivel, cercano a 5.000 palets clasificados como disponibles, mientras que el resto de niveles alcanzan cifras inferiores. Esto se debe a que la mayoría de palets vacíos son clasificados como disponibles, un 65%, quedando el resto distribuido entre los demás niveles.

#### <span id="page-24-0"></span>**5. ANÁLISIS DE SENSIBILIDAD**

Como se ha visto en apartados anteriores, el modelo está influenciado por diferentes variables. En este apartado se analizará como afecta al modelo cambios en algunas de las variables por las que se ve afectado dicho modelo, para poder ver como varían los resultados obtenidos en la simulación inicial anteriormente descrita.

#### *A. Simulación 1: Aumento del consumo.*

Una de las variables que influyen de forma indirecta en el modelo de sistemas pooling es el consumo.

Una vez que los palets son entregados a los clientes, éstos hacen uso de ellos transportando a diferentes puntos de venta las diferentes mercancías. Estas mercancías son demandadas por los clientes, hasta el punto en el que no queden mercancías en los palets. Decimos entonces que los palets ya están vacíos y se deberán recoger para llevarlos a la plataforma.

Por lo tanto, cuanto mayor sea el consumo de mercancías, es decir, mayor demanda de los clientes, antes se quedarán vacíos los palets, y mayor número de palets vacíos se tendrán que recoger.

En esta simulación vamos a suponer un aumento en el consumo, lo que traerá como consecuencia el cambio de la variable exógena P (número de palets vacíos), que aumentará por el aumento del consumo.

Suponemos que el día 8 del mes, se da un aumento del consumo, lo que repercute en el número de palets vacíos, el cual a partir de ese día aumentará, y pasará a ser de 6.750 unidades. La variable Ƥ queda definida por tanto de la siguiente manera:

> $P = \{$  $4285, \text{ si } t \leq 8$  $6750, \text{ si } t > 8$

En el diagrama de Forrester en esta simulación, se modifica únicamente la variable Ƥ, quedando de la siguiente manera:

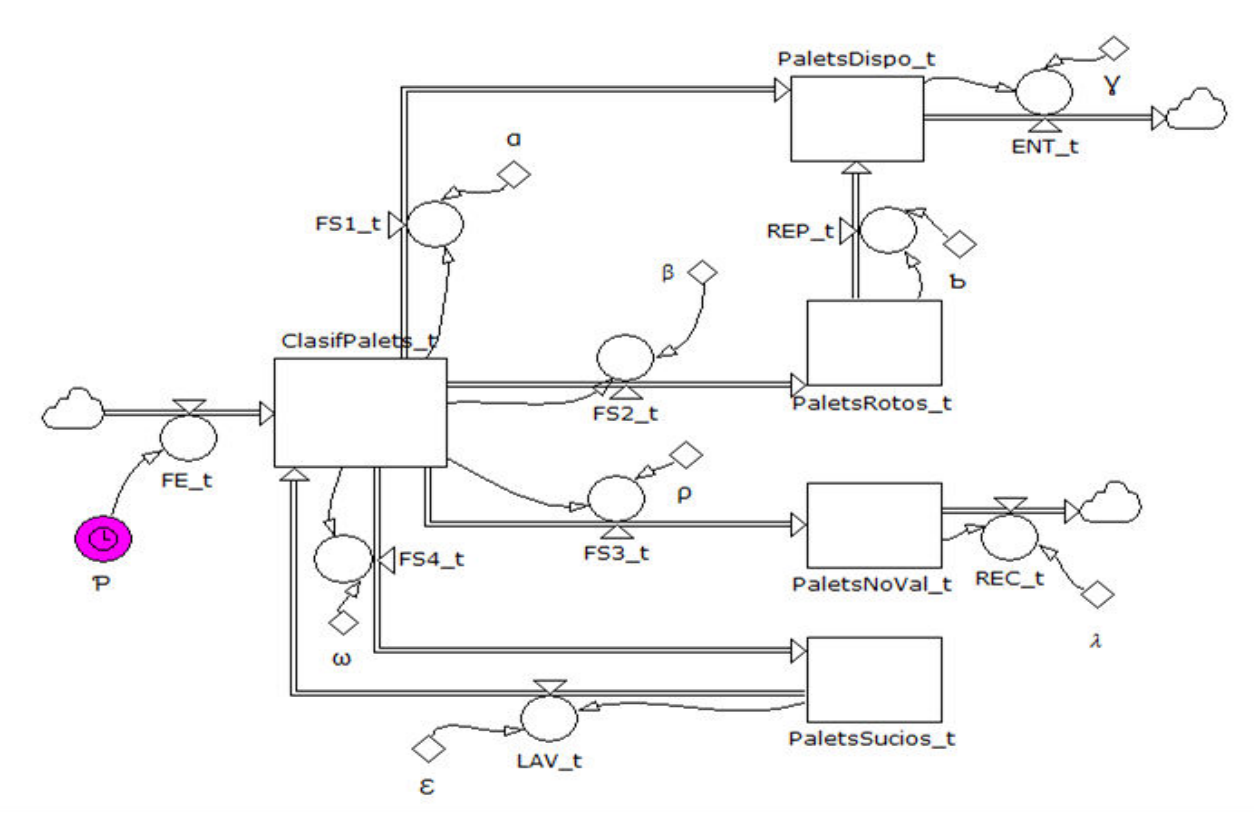

**Figura 5.1. Diagrama de Forrester ante un aumento del consumo** 

Fuente: Elaboración propia

Ahora la variable P está condicionada por el tiempo, y los niveles sufren una variación a partir del día 8, en el cual se produce el cambio, como se puede ver en el gráfico siguiente:

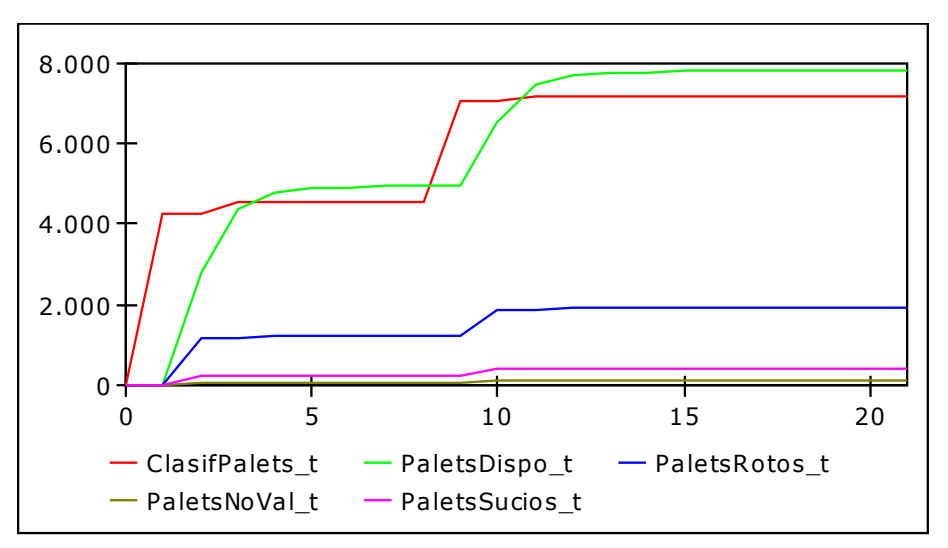

**Gráfico 5.1. Evolución de los niveles ante un aumento del consumo** 

Fuente: Elaboración propia

Como es lógico, todos los niveles aumentan a partir del día 8, pues el número de palets vacíos (Ƥ) representa el flujo de entrada a la clasificación de los palets (FE(t)).

En el gráfico 5.2. se muestra la evolución del nivel ClasifPalets\_t junto con sus flujos de entrada y salida asociados. Como puede verse, la modificación se produce cuando el flujo de entrada, representado con una línea discontinua verde, aumenta. Este aumento hace aumentar el nivel, lo que lleva consigo un aumento de los flujos de salida.

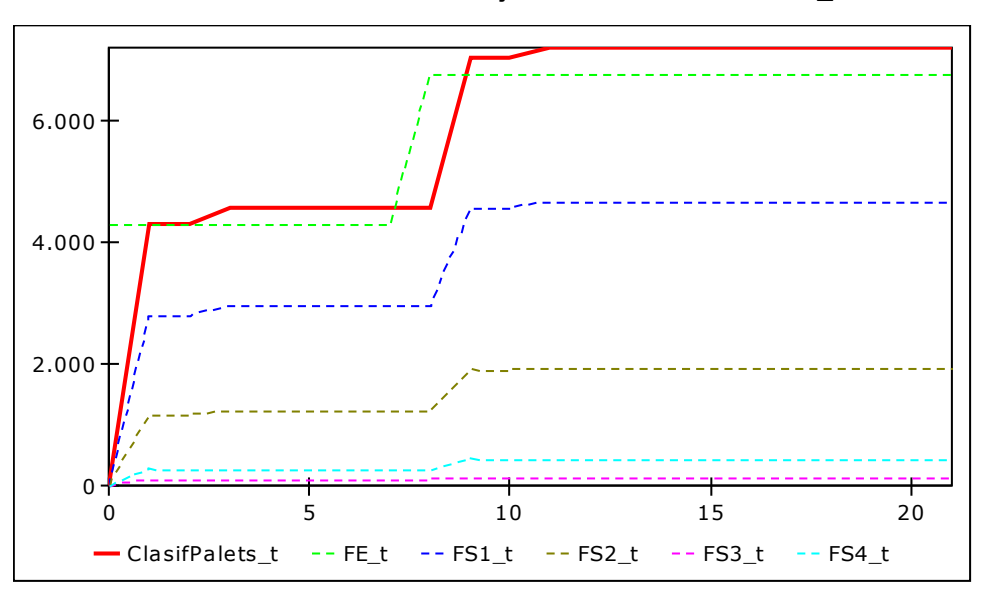

**Gráfico 5.2. Evolución de los flujos asociados al nivel CP\_t** 

Fuente: Elaboración propia

#### *B. Simulación 2: Eficiencia del transporte*

Otra variable de la que se ha hablado ya es la eficiencia del transporte, la cual también influye de forma indirecta en el modelo de sistemas pooling. La relevancia de esta variable se deriva de la importancia que tiene que los palets no sufran daños mientras son cargados, descargados y transportados.

Para la realización de esta simulación, vamos a suponer que el día 11 del mes, se produce un incidente en uno de los transportes, lo que provoca que gran parte de los palets que transporta sufran daños.

Este hecho hace que durante la clasificación de los palets, se clasifique un mayor número de palets como rotos, disminuyendo así el número de palets disponibles.

Además, el hecho de que aumente considerablemente el número de palets clasificados como rotos, hace que no sea posible la reparación de todos ellos en un mismo día.

Por lo tanto, las variables del diagrama de Forrester afectadas por la simulación son:

- α: porcentaje de palets vacíos que pasan a ser disponibles.
- β: porcentaje de palets que en la clasificación se consideran como rotos.
- b: porcentaje de palets rotos que se llevan a reparar.

Las dos primeras variables, están determinadas por el tiempo, pues cambian a partir del día en el que se produce el incidente, definiéndose de la siguiente manera:

$$
\alpha = \begin{cases}\n65\% & \text{si } t \le 11 \\
35\% & \text{si } t > 11\n\end{cases}
$$
\n
$$
\beta = \begin{cases}\n27\% & \text{si } t \le 11 \\
57\% & \text{si } t > 11\n\end{cases}
$$

La variable b está determinada por el número de palets rotos que se den. Como se puede ver en la simulación inicial, el nivel PaletsRotos\_t alcanzaba su máximo en 1.230 palets diarios, los cuales iban en su totalidad a reparación. Consideraremos entonces, que al aumentar el número de palets rotos, no todos pueden ser reparados en su totalidad diariamente. Si el número de palets rotos supera los 1.230 palets diarios, únicamente pasarán a reparación un 75% de éstos.

Por tanto la variable b queda definida como:

$$
b = \begin{cases} 100\% & \text{si } PR(t) \le 1230 \\ 75\% & \text{si } PR(t) > 1230 \end{cases}
$$

Realizando esta simulación, el diagrama de Forrester queda como sigue:

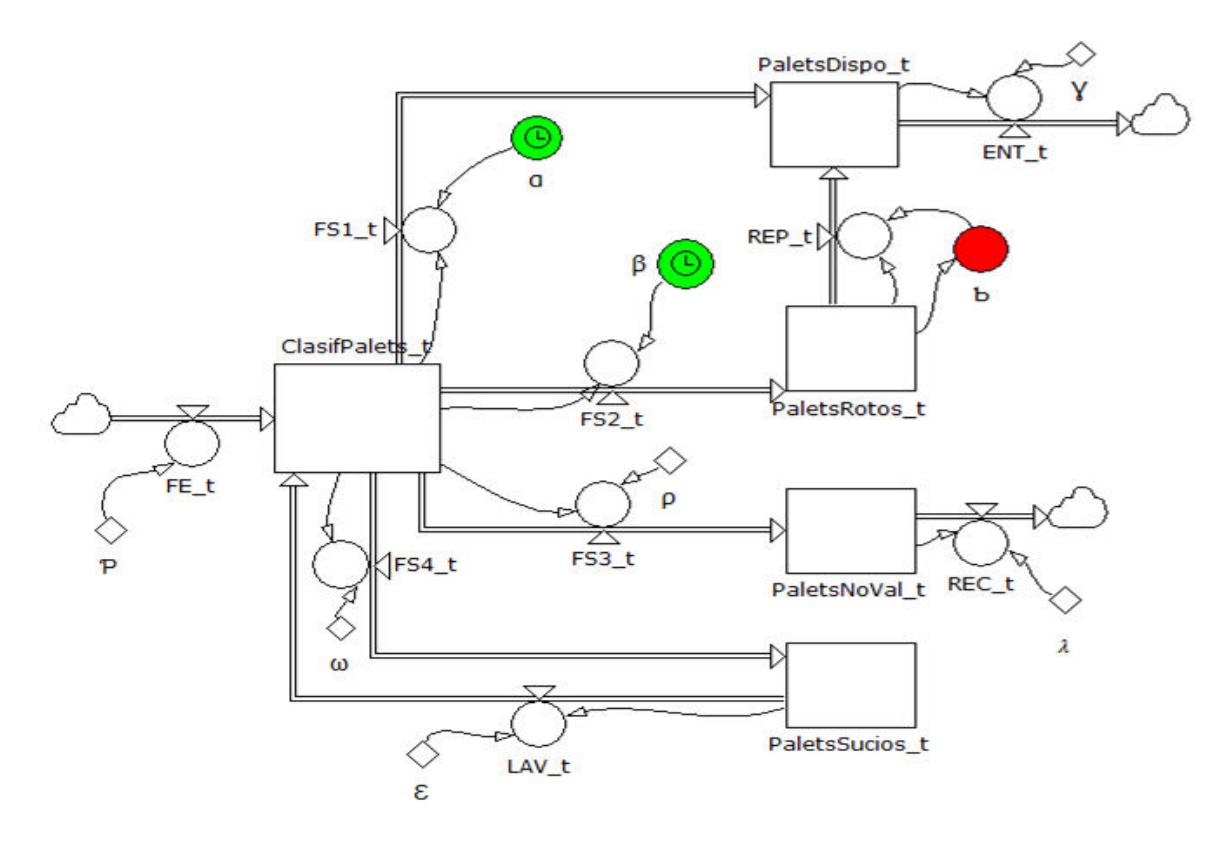

**Figura 5.2. Diagrama de Forrester ante un incidente del transporte** 

Fuente: Elaboración propia

En el gráfico 5.3.se muestra la evolución de los niveles para esta simulación:

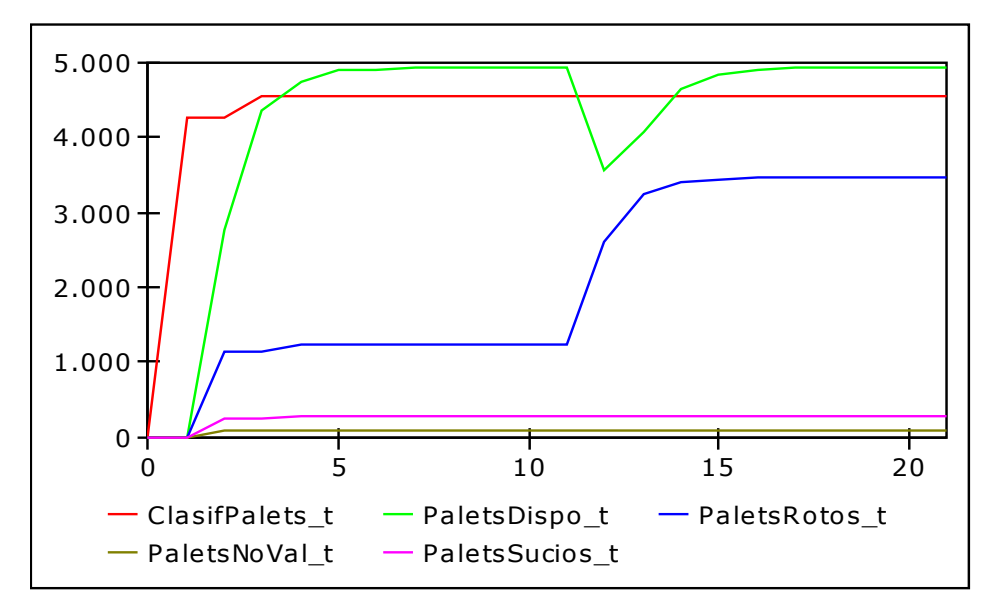

**Gráfico 5.3. Evolución de los niveles ante un incidente del transporte** 

Fuente: Elaboración propia

Como se puede observar en el gráfico, el día 11, el nivel PaletsDispo\_t sufre una acusada disminución, pasando de aproximadamente 4.200 palets a 2.800.

Por otro lado, el nivel PaletsRotos\_t, aumenta considerablemente.

No obstante, el nivel ClasifPalets t no sufre ningún tipo de variación, pues el número de palets que entran diariamente sigue siendo el mismo, y la disminución de los palets disponibles se compensa con el aumento de los palets rotos.

A continuación puede verse el efecto que realizan sobre los niveles afectados por la simulación sus flujos asociados.

- El nivel PaletsDispo t cuenta con dos flujos de entrada y uno de salida:

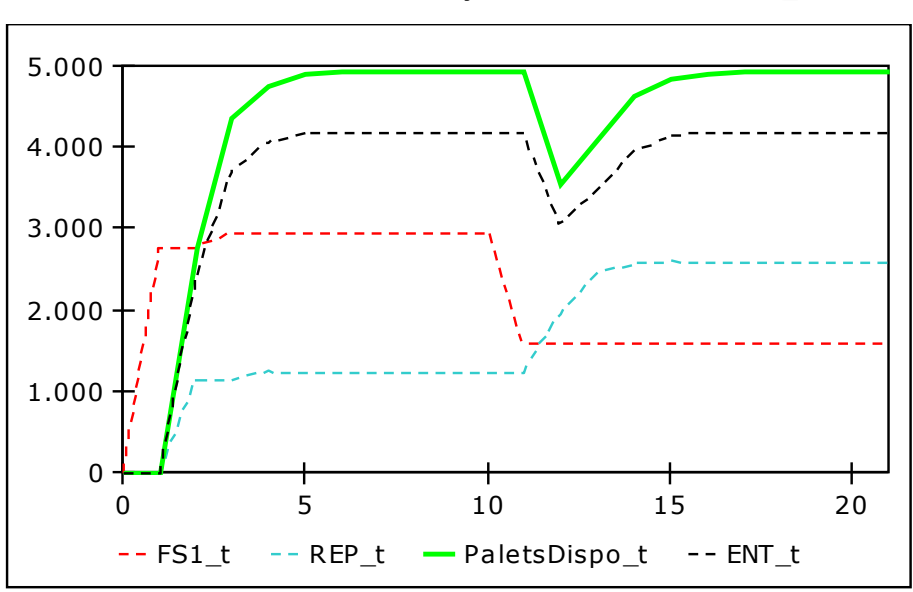

**Gráfico 5.4. Evolución de los flujos asociados al nivel PD\_t** 

Fuente: Elaboración propia

En cuanto a los flujos de entrada, FS1\_t y REP\_t:

El primero representa los palets que han sido clasificados como disponibles, el segundo, corresponde a los palets rotos que son reparados y pasan a ser disponibles.

El flujo de entrada FS1\_t hace que disminuya el número de palets disponibles, como consecuencia del incidente del transporte.

El flujo REP\_t aumenta, como consecuencia del aumento de palets rotos, ya que se tienen que reparar más.

Por tanto, por un lado el número de palets disponibles disminuye, y por otro lado aumenta, lo que lleva a una estabilización del nivel PaletsDispo\_t.

En cuanto al flujo de salida ENT\_t (entrega a clientes), disminuye cuando se produce el incidente, pues al disminuir el nivel de palets disponibles, se podrán entregar menos palets a los clientes.

El nivel PaletsRotos t, cuenta con un flujo de entrada y otro de salida:

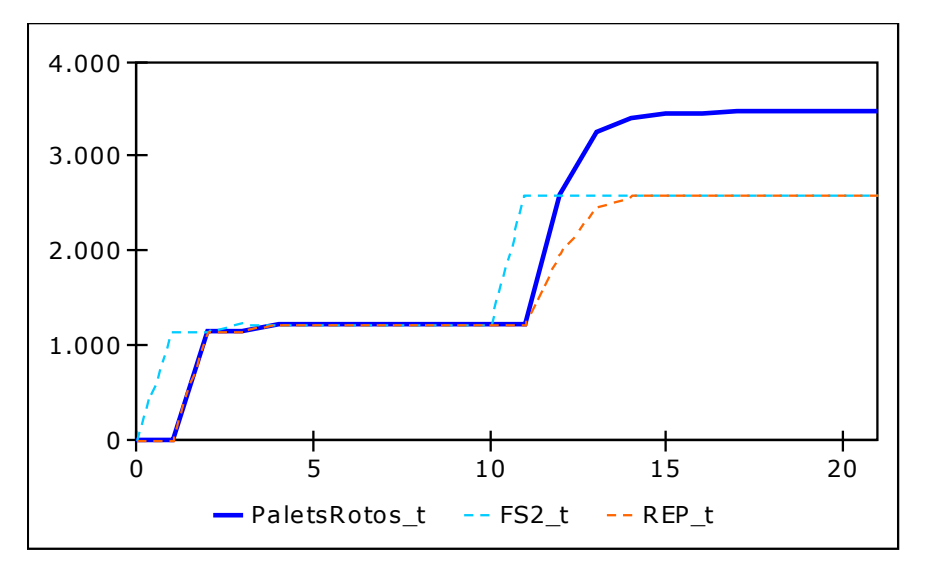

**Gráfico 5.5. Evolución de los flujos asociados al nivel PR\_t** 

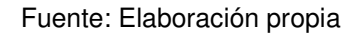

El flujo de entrada (FS2\_t), se ve modificado por el incidente del transporte, pasando de un 57% a un 27% el día 11. Este aumento se da al haber más palets clasificados como rotos, lo que hace que el nivel aumente a partir de ese día.

Este hecho hace que el flujo de salida, REP t, también se modifique. Hasta el día 11 se reparan todos los palets que entran clasificados como rotos, sin embargo, a partir del incidente, REP\_t disminuye, pues no es posible arreglar en un día todos lo palets rotos.

#### <span id="page-32-0"></span>**6. CONCLUCIONES**

La incorporación de la logística de palets en una empresa trae consigo multitud de beneficios, entre los que destacan la eficiencia del proceso de la cadena de abastecimiento y la reducción de costes, por lo que podemos considerar este tipo de logística como una buena opción.

En lo expuesto en el presente trabajo, se ha puesto de manifiesto el funcionamiento de los sistemas pooling aplicando para ello la Dinámica de Sistemas.

Para ello, se ha planteado un modelo inicial, realizando el diagrama de Forrester asociado al mismo y una primera simulación.

Posteriormente, se han modificado dos variables del modelo inicial, para observar el efecto de ese cambio de forma aislada, realizándose dos simulaciones, y viendo los cambios que se daban en la evolución del modelo.

En la primera simulación, se ha supuesto un aumento del consumo, dando lugar a una mayor entrada de palets en la plataforma. Este hecho hace que el número de palets aumente en cada uno de los niveles del modelo.

En la segunda simulación, se ha supuesto el incidente de un transporte, lo que hace que el número de palets rotos aumente, y a su vez, disminuyan los palets disponibles. Además, este cambio modifica también el número de palets que pueden ser reparados en un día, ya que al aumentar los palets rotos, no es posible la reparación de todos ellos en un día.

Podemos concluir por tanto, antes los resultados obtenidos del estudio, que los sistemas de arriendo de palets, sistemas pooling, se ven influenciados por multitud de variables que afectan al funcionamiento de dicho sistema. Es por ello que estos sistemas no se comportan de manera homogénea a lo largo del tiempo, sino que pueden variar en cualquier momento. Debido a este comportamiento cambiante, el modelo deberá ser revisado con regularidad.

### <span id="page-34-0"></span>**REFERENCIAS BIBLIOGRÁFICAS**

Aracil, J. y Gordillo, F. (2002): *Dinámica de Sistemas.* Alianza Editorial. Madrid.

Aracil, J. (1986): *Introducción a la Dinámica de Sistemas*. Madrid.

Simulación y juego: "Elementos del Diagrama de Forrester" (2014): Disponible en [http://juliojimenez-simulacionjuego.blogspot.com.es/.](http://juliojimenez-simulacionjuego.blogspot.com.es/) [Consulta: 8/03/2015].

ISO 445 (2013): *Paletas para la manipulación de mercancías.*

ANREPA: "Modelos de palets" (1994): Disponible en <http://www.anrepa.com/> [Consulta 14/04/2015].

Programa Vensim PLE.

Programa Powersim Studio 10.